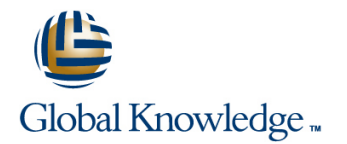

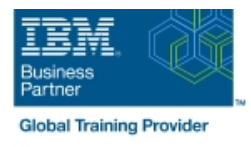

# **Basics of z/OS RACF Administration**

## **Duration: 5 Days Course Code: ES19G**

#### Overview:

This course begins with an introduction to the z/OS environment, TSO and ISPF/PDF, batch processing, and z/OS data sets. Hands-on labs allow you to gain experience with viewing and allocating data sets, submitting a batch job, and viewing job output. After the introduction to z/OS, you will then learn, through lecture and lab exercises, how to use basic RACF command parameters and/or panels to define users and groups, protect general resources, z/OS data sets, and choose a basic set of RACF options.

## Target Audience:

People who are new to z/OS and the RACF and responsible for security administration using the RACF element of the z/OS Security Server. Students who need to implement some of the more advanced features of the RACF may want to attend one or more of the following courses: Effective RACF Administration (BE87) or (H3927) Implementing RACF Security for CICS (ES84) or (ES840) Exploiting the Advanced Features of RACF (ES88) or (ES88A)

#### Objectives:

- **List and describe the basic features and concepts of zSeries** Define users to RACF architecture and of the z/OS operating system as they relate to security administration
- ٠
- Describe the allocation process for data sets in the z/OS environment
- ÷
- $\blacksquare$  Identify the security requirements of a system
- п
- Use the basic facilities and features of RACF
- 
- п
- Set up an RACF group structure
- п
- Use RACF to protect resources
- ٠
- Select a base set of options to tailor RACF

# Prerequisites:

You should have:

little familiarity with the facilities of the z/OS system. The first day of the course presents the background material needed to proceed.

# Content:

- 
- 
- Batch processing Batch processing Batch processing Batch processing Batch processing
- 
- 
- 
- 
- 
- 
- 
- 
- 
- 
- Administering groups and users Security and RACF overview Administering groups and users
- 
- 
- 
- 
- 
- 
- 
- 
- 
- **Protecting z/OS data sets** Security and RACF overview **Protecting z/OS data sets**
- 
- 
- 
- 
- 
- 

line line line

line line

line line

- Security and RACF overview Security and RACF overview Security and RACF overview
- Administering groups and users **Administering groups and users** Administering groups and users Administering groups and users
- **Protecting z/OS data sets Protecting z/OS data sets** Protecting z/OS data sets **Protecting z/OS** data sets
- Introduction to general resources **Introduction to general resources** Introduction to general resources **RACF options** RACF options **RACF options** RACF options **RACF options** 
	- facilities
- An introduction to z/OS data sets **An introduction to TSO/E and ISPF/PDF** An introduction to z/OS data sets
- Batch processing <br>■ An introduction to z/OS data sets Batch processing
	-
	-
	-
	-
- RACF options  $\Box$  RACF options  $\Box$  Introduction to general resources  $\Box$  RACF options
	- **Other administrative features and** facilities
- Batch processing <br>■ An introduction to TSO/E and ISPF/PDF Batch processing
- Security and RACF overview **An introduction to z/OS data sets** Security and RACF overview
	-
	-
	-
	-
	- RACF options
	- **Other administrative features and** facilities
- An introduction to TSO/E and ISPF/PDF **An** introduction to TSO/E and ISPF/PDF **An** introduction to TSO/E and ISPF/PDF
- An introduction to z/OS data sets **An introduction to z/OS data sets** An introduction to z/OS data sets
	-
	-
	-
	-
	-
	-
- Other administrative features and facilities Other administrative features and Other administrative features and facilities
- An introduction to TSO/E and ISPF/PDF **line And ISPF/PDF** and ISPF/PDF and ISPF/PDF
	-
	-
- **Security and RACF overview Batch processing Security and RACF overview Security and RACF overview** 
	-
- **Protecting z/OS data sets** Administering groups and users **Protecting z/OS data sets**
- Introduction to general resources Protecting z/OS data sets Introduction to general resources
	-
- Other administrative features and facilities A RACF options A RACF of the College and facilities A RACF options A RACF options A RACF of the College and facilities A RACF options A RACF options A RACF of the College and
- **An introduction to TSO/E and ISPF/PDF** An introduction to TSO/E and ISPF/PDF An introduction to TSO/E and ISPF/PDF
- An introduction to z/OS data sets line An introduction to z/OS data sets line An introduction to z/OS data sets
	-
	-
- **Administering groups and users Table 19 and 19 and 19 and 19 and 19 and 19 and 19 and 19 and 19 and 19 and 19 and 19 and 19 and 19 and 19 and 19 and 19 and 19 and 19 and 19 and 19 and 19 and 19 and 19 and 19 and 19 and 19** 
	-
- Introduction to general resources **Administering groups and users Introduction to general resources**
- **RACF options Protecting z/OS data sets Protecting z/OS data sets RACF options**
- Other administrative features and facilities Introduction to general resources Interval Definer administrative features and facilities

## Further Information:

For More information, or to book your course, please call us on 00 20 (0) 2 2269 1982 or 16142

training@globalknowledge.com.eg

[www.globalknowledge.com/en-eg/](http://www.globalknowledge.com/en-eg/)

Global Knowledge, 16 Moustafa Refaat St. Block 1137, Sheraton Buildings, Heliopolis, Cairo